### **NOTE:**

- 1. There are **TWO PARTS** in this Module/Paper. **PART ONE** contains **FOUR** questions and **PART TWO** contains **FIVE** questions.
- 2. **PART ONE** is to be answered in the **OMR ANSWER SHEET** only, supplied with the question paper, as per the instructions contained therein. **PART ONE** is **NOT** to be answered in the answer book.
- 3. Maximum time allotted for **PART ONE** is **ONE HOUR**. Answer book for **PART TWO** will be supplied at the table when the answer sheet for **PART ONE** is returned. However, candidates, who complete **PART ONE** earlier than one hour, can collect the answer book for **PART TWO** immediately after handing over the answer sheet for **PART ONE**.

**TOTAL TIME: 3 HOURS TOTAL MARKS: 100 (PART ONE – 40; PART TWO – 60)** 

# **PART ONE**

### **(Answer all the questions)**

- **1. Each question below gives a multiple choice of answers. Choose the most appropriate one and enter in the "OMR" answer sheet supplied with the question paper, following instructions therein.** (1x10) **(1x10)**
- 1.1 Which one of the following is used for file system check at startup?
- A) syscheck
- B) check<br>C) fsck
- fsck
- D) rootchk
- 1.2 Which one of following is used to redirect output to a file while still redirecting to another program?
- A) tee
- $B)$  >
- $C) \Rightarrow$
- $D)$  2>
- 1.3 Which one of following is used to list the hidden files of current directory?
- $A$ )  $\vert$ s -l
- $B$ )  $\vert$ s -a
- C) ls -h
- $D)$   $\vert$  ls -f
- 1.4 Which one of the followings can be used to change the default access permission of file?
- A) chmod<br>B) chwon
- chwon
- C) changeper
- D) defaper

1.5 **Subset is a home directory of root user in Unix.** 

- A) /home/root
- B) /root
- C) /etc/root
- D) /etc
- 1.6 The command which can change access time of a file.
- A) touch<br>B) chang
- changetime
- C) edit
- D) timechange
- 1.7 Which one of the following displays process information?
- A) ps
- B) pi
- C) procstat
- D) statproc
- 1.8 Which is the function of UNIX kernel?
- A) Adding and removing a user
- B) Managing and scheduling a jobs
- C) Loggin IN and loggin OUT
- D) Creating file and deleting file

1.9 In Unix, to append data to an existing file state symbol is used.

- $A) >$
- B) ))
- $C$ )  $>>$
- D) @
- 1.10 The shutdown procedure must be called in UNIX system before switching off the power supply because
- A) Otherwise the file system may become inconsistent
- B) All uses must be informed the the system is being switched off
- C) The power to the disk and display units myst be shut off first
- D) None of the above
- **2. Each statement below is either TRUE or FALSE. Choose the most appropriate one and ENTER in the "OMR" answer sheet supplied with the question paper, following instructions therein. (1x10)**
- 2.1 "unique" command removes all duplicate lines from file.
- 2.2 A Printer is block oriented device.
- 2.3 PS1 is an environment variable in UNIX.
- 2.4 UNIX is case sensitive operating system.
- 2.5 LILO is not a Linux boot loader.
- 2.6 "kill" command is used to send signal to process.
- 2.7 The /etc/inittab file contains the processes that are started when init brings up the system.
- 2.8 "procalter" command alters process scheduling priority.
- 2.9 The inode resides on disk.
- 2.10 "df" command prints usage of file system.

**3. Match words and phrases in column X with the closest related meaning/ word(s)/phrase(s) in column Y. Enter your selection in the "OMR" answer sheet supplied with the question paper, following instructions therein. (1x10)** 

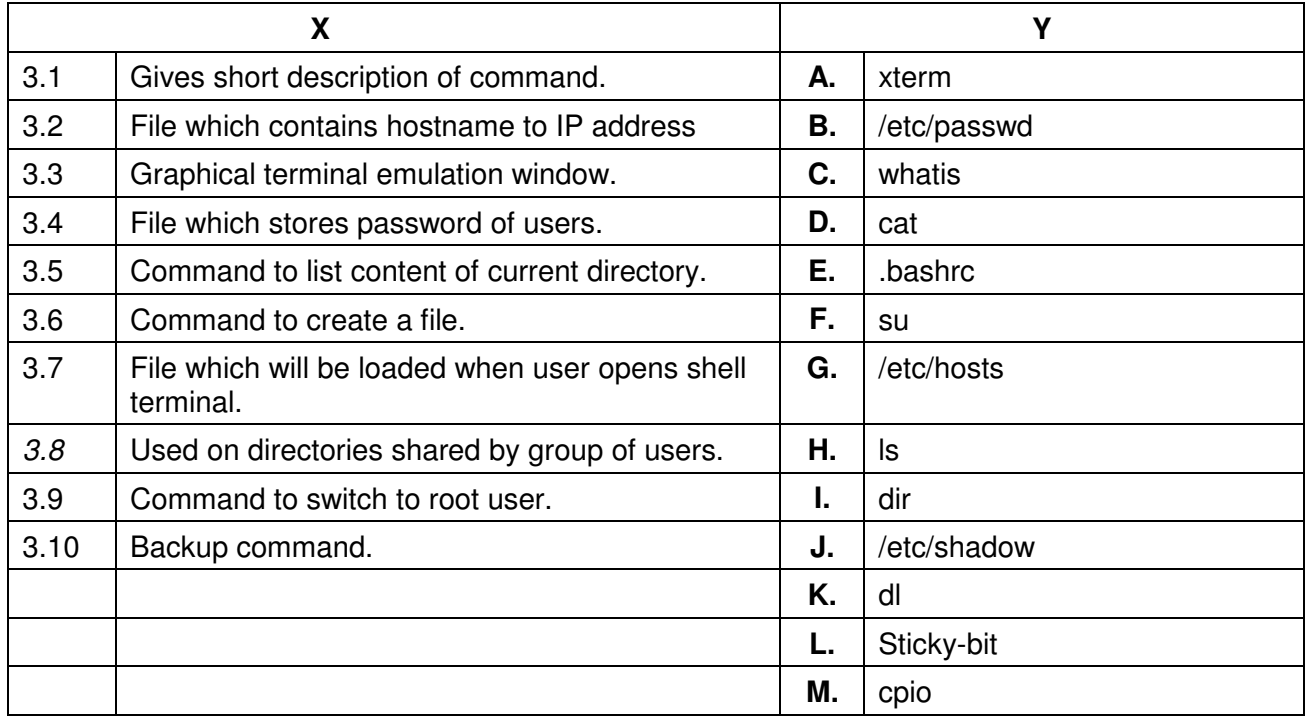

**4. Each statement below has a blank space to fit one of the word(s) or phrase(s) in the list below. Enter your choice in the "OMR" answer sheet supplied with the question paper, following instructions therein. (1x10)** 

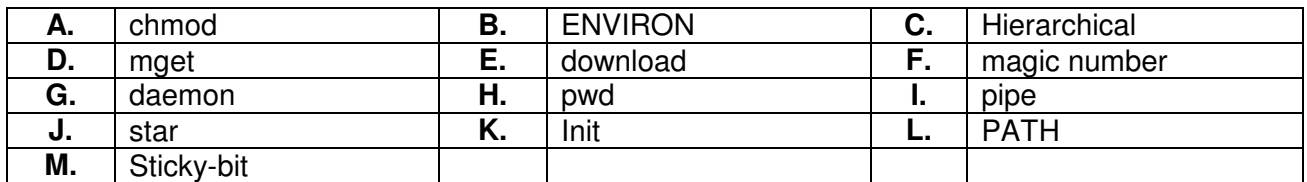

4.1 \_\_\_\_\_\_\_\_ command retrieves file from the remote host.

4.2 \_\_\_\_\_\_\_\_ can be used to change the default access permission of file.

4.3 Only super-user can set the the for a file.

4.4 \_\_\_\_\_\_\_\_ is an environment variable in UNIX.

4.5 \_\_\_\_\_\_\_\_ is a background process in UNIX.

4.6 \_\_\_\_\_\_\_\_ command displays absolute path of current directory.

4.7 All executable files are marked with \_\_\_\_\_\_\_\_\_ at beginning.

4.8 UNIX has a \_\_\_\_\_\_\_\_ file organization.

4.9 \_\_\_\_\_\_\_\_ makes the output of one program the input to another.

4.10 \_\_\_\_\_\_\_\_ is a first process in UNIX.

## **PART TWO (**Answer any **FOUR** questions**)**

**5.** 

- a) Write a shell script which takes one number from screen and prints whether a given number is odd or even.
- b) X Windows system is responsible for graphical user interface in Linux. What are the elements of X Window System?
- c) What is a cron? Which file is associated with cron? By taking a suitable example, explain format of file.

**(3+6+6)** 

## **6.**

- a) Which command is used to change permission associated to File/Directories? List and explain methods to change permission of File/Directories.
- b) Explain following command with two options:
	- i) find
	- ii) mount
	- iii) grep

**7.** 

- a) The term run-level refers to a mode of operation in UNIX Operating Systems. What are different run-level in UNIX. What is purpose of each run-level?
- b) What are differences between hard link and soft link? By taking suitable example, explain how to create hard link and soft link.
- c) What are the major directories used by Unix Operating system?

**(4+4+7)** 

**(6+9)** 

# **8.**

- a) What are the Linux Characteristics which makes it different from any other OS?
- b) Write a shell script which takes three numeric values for terminal and prints the largest of three numbers and also prints the total and average.
- c) What do you mean by device file? Where can you locate them? How can you find out whether a device is block or character oriented?

**(5+5+5)** 

- **9.**
- a) How overwriting and appending can be performed in Linux? Using suitable example, explain how standard error can be redirected?
- b) Explain advantage of compressing files. Which utility is used for compressing files in UNIX? Describe its usage.
- c) How can you make a directory that a group of users can share but cannot remove files belonging to other users?

**(5+5+5)**